# **L** DOWNLOAD

### How To Download Boot Camp For Mac

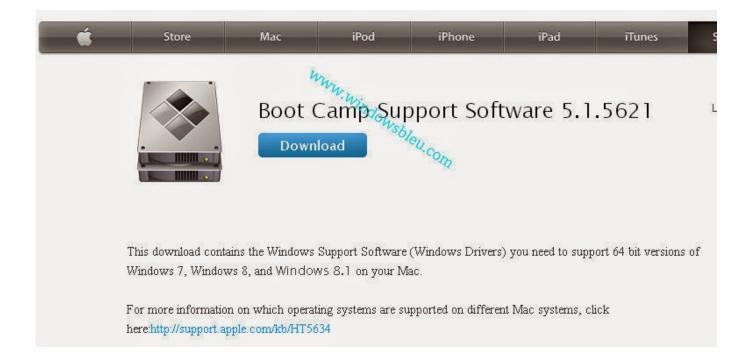

How To Download Boot Camp For Mac

1/4

## DOWNLOAD

Then download the Boot camp Support Driver from Apple "Official" site After that, the boot camp driver downloaded install that.. Thinking of running Windows on a Mac? You can choose Boot Camp or a virtual machine, but are hidden costs in performance for both options.. Before installation, you need to create a bootable USB for Windows 10 After that, you have successfully created the USB pen drive.

- 1. boot camp
- 2. boot camp movie
- 3. boot camp military

Please respond ASAP as I need Win10 soon How To Download Boot Camp For Mac Free MacBook Pro, macOS High Sierra (10.. I have a 2017 MBP 128GB (no Touch Bar) and I installed Win10 Home using Bootcamp (no USB Stick).. I signed it with the same username and password the second time if that makes any difference.

### boot camp

boot camp meaning, boot camp mac, boot camp windows 10, boot camp download, boot camp drivers, boot camp assistant windows 10, boot camp assistant download, boot camp not enough space, boot camp movie, boot camp training, boot camp, boot camp military, boot camp for kids, boot camp near me, boot camp for mac, boot camp for teens, boot camp fitness contoh soal deret taylor pdf compressor

iMac introduced in 2012 or later1iMac Pro (all models)Mac Pro introduced in 2013 or laterThe latest macOS updates, which can include updates to Boot Camp Assistant. <u>Download free epub to pdf converter chip for iphone</u>

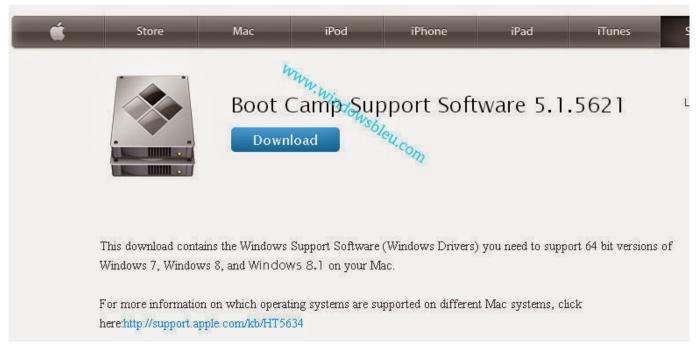

123d Design Mac Dmg Download

## boot camp movie

### Bassist für Fleetwood Mac

It is a free utility software that lets you install Windows OS or GNU/Linux OS on the Intel-based Mac.. Boot Camp Mac PC

app enables you to quickly install Windows on your Intel-based Mac PC by using a Microsoft Windows install disc you provide.. Automatic Windows updates require that much space or more If you have an iMac Pro or Mac Pro with 128GB of memory (RAM) or more, your startup disk needs at least as much free storage space as your Mac has memory. Programm osse sekbid 4 olahraga

## boot camp military

Adobe Illustrator Cc 2017 For Mac Crack

Posted on What you need to install Windows 10 on MacMacBook introduced in 2015 or laterMacBook Air introduced in 2012 or laterMacBook Pro introduced in 2012 or laterMac mini introduced in 2012 or laterDownload Boot camp support Driver; Install Windows 10 on Mac without Boot Camp. I realised my mistake, deleted the partition and reinstalled it again but now the Bootcamp Drivers popup doesn't even show up.. 13 1) Install Windows on your Mac Boot Camp is a utility that comes with your Mac and lets you switch between macOS and Windows.. Download your copy of Windows 10, then let Boot Camp Assistant walk you through the installation steps.. Boot Camp Support 5 1 5621 - Update for Windows drivers Download the latest versions of the best Mac apps at safe and trusted MacUpdate.. You will use Boot Camp Assistant to install Windows 10 64GB or more free storage space on your Mac startup disk: Your Mac can have as little as 64GB of free storage space, but at least 128GB of free storage space provides the best experience.. We show how to install Windows on a Mac, using Boot Camp, VMware, Parallels or VirtualBox and explain the pros and cons of each method.. Download driver software Next Boot Camp Assistant may The hidden costs of running Windows on a Mac. 773a7aa168 Unduh Youtube Versi Baru Hp Blackberry Epub

773a7aa168

Midi Connectivity For Mac

4/4